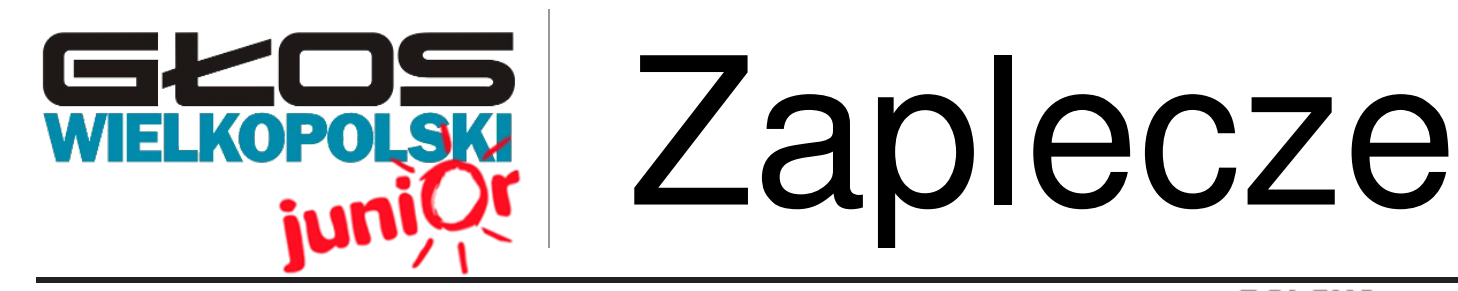

Gimnazjum w Sierakowie im. A.O. Przyjmy-Przyjemskiego ul. Przyjemskiego 35 63-900, Rawicz

**Wydanie specjalne 05/15**

# WWW.JUNIORMEDIA.PL

### ORGANIZATOR **POLSKA** PARTNER PROJEKTU

**GRUPA** 

Fundacja Orange

# **NASZA EKIPA - IMPERIUM PARÓWEK!**

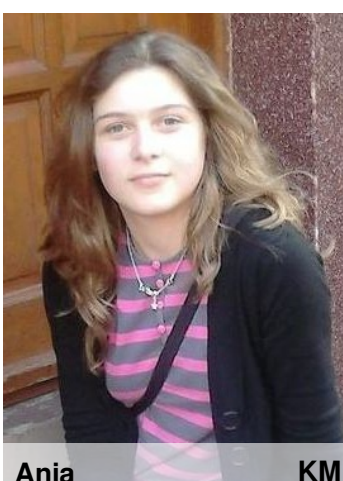

**M a m na imię Ania, mam 14 lat i uczęszczam do gimnazjum w Sierakowie.**

**M o j ą największą pasją jest przedsiębiorczość oraz taniec i właśnie to lubię robić w wolnych chwilach.**

**Jestem optymistką zawsze widzę świat w kolorowych barwach:-)**

**Ania**

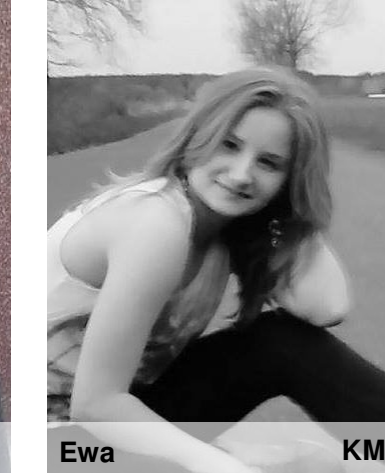

**Mam na imię Ewa. Chodzę do szkoły gimnazjalnej w Sierakowie.**

**M o i m największym marzeniem jest zostać policjantką. Lubie w wolnym czasie malować.**

**Od pierwszej klasy podstawówki interesuje się lekkoatletyką , jeżdżę na różne zawody sportowe na których osiągam wiele dobrych wyników.**

**Ewa**

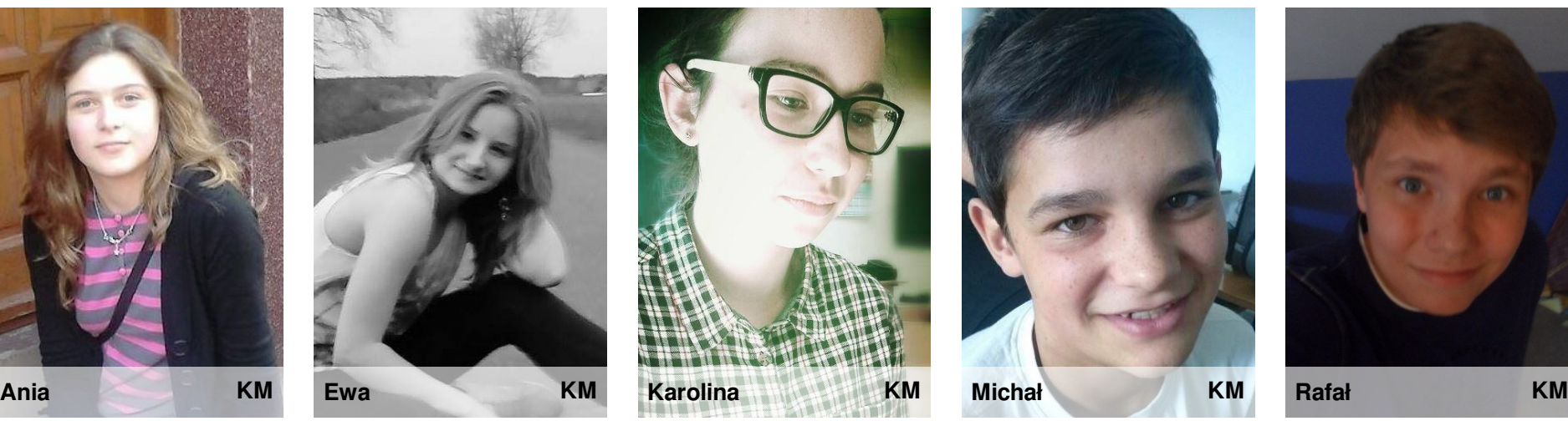

**Mam na imię Karolina.**

**Chodzę do klasy II Gimnazjum w Sierakowie.**

**Interesuję się żużlem, skokami narciarskimi i siatkówką. W wolnym czasie lubię oglądać żużel i spotykać się ze znajomymi.**

**Karolina**

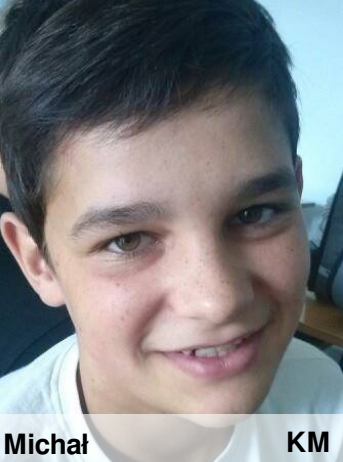

**Mam na imię Michał, mam 14 lat.**

**J e s t e m typem człowieka który nie nastawia się na przyjemne, szczęśliwe życie. Wiem, że będę często na krawędzi i jestem z tym pogodzony. Mam uraz na psychice do niektórych grup społecznych… Oprócz tego umiem zaakceptować każdego i robię to chętnie. Nie wyobrażam sobie życia bez muzyki, p i ł k i nożnej i kilku innych pierdół.**

**Michał**

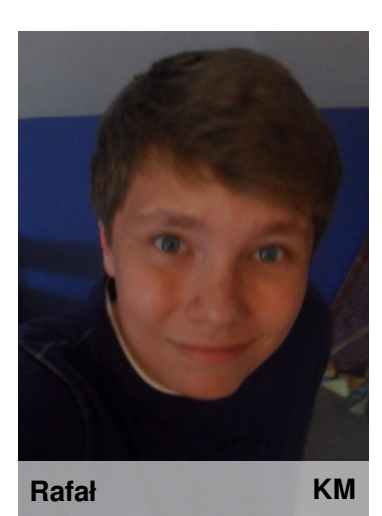

**Mam na imię Rafał.**

**Stusiedemdziesieciopięciocentymetrowe ciacho ! Lubie czytać dobre książki ale nie lektury. Jestem towarzyski i lubię rozśmieszać ludzi. Na ogół nie biorę życia na poważnie ale kiedy się za coś wezmę doprowadzam to do końca. Nigdy nie owijam w bawełnę i mowie co mi ślina na język przyniesie czego czasem żałuje. Cały ja…**

**Rafał**

**Zaplecze** WWW.JUNIORMEDIA.PL

## **Dobre początki dobrej roboty!**

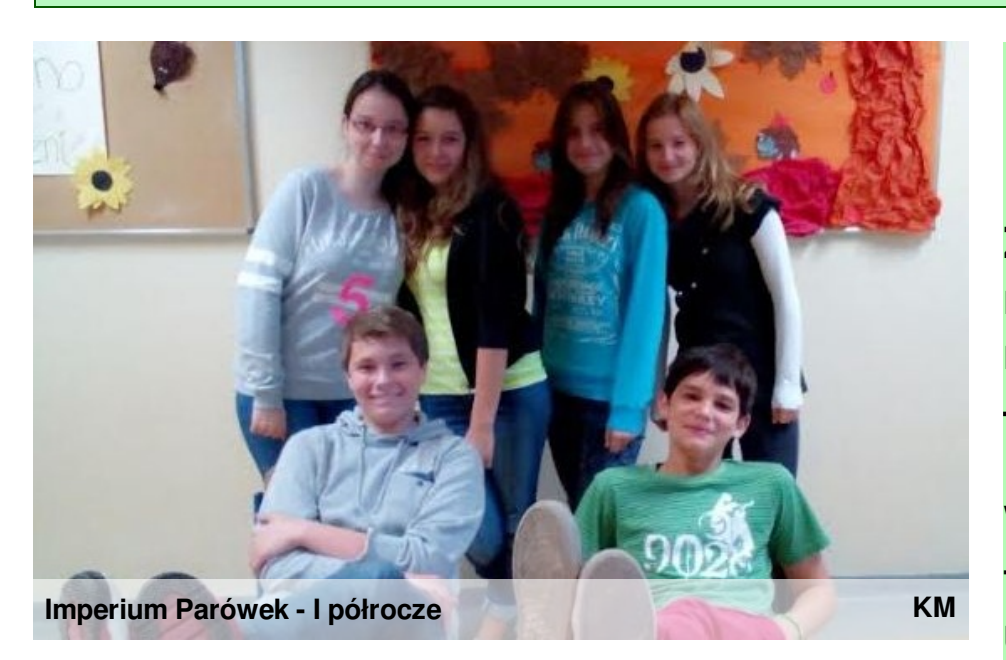

## **Nasz przepis na sukces?**

### **Przede wszystkim DOBRA KOMUNIKACJA!**

Nasza grupa postawiła sobie za cel komunikowanie się zawsze i wszędzie w miarę możliwości tak, aby każdy każdemu mógł pomóc. Pytań było wiele, szczególnie na początku pracy... Zatem postanowiliśmy użyć wielu kanałów komunikacji.

#### 1. Przede wszystkim **SPOTKANIA**!

Co tydzień spotykaliśmy się na 1-2 godziny, by omówić zagadnienia z modułów, podzielić się zadaniami, wyjaśnić niejasności.

#### 2. Wykorzystajmy **PORTALE SPOŁECZNOŚCIOWE**!

Facebook? Dlaczego nie! Mamy tam fan page, na którym umieszczamy informacje o pracy naszej ekipy, ale też używamy czata z serwisu, aby porozmawiać o projekcie i pomagać sobie wzajemnie w problemach z zadaniami.

#### 3. Oczywiście **POCZTA ELEKTRONICZNA**!

Mail przeniesie wszystko:) Każdy plik w załączniku błyskawicznie obiegał całą grupę i naszą opiekunkę, dzięki czemu łatwo, szybko i bezpiecznie wymienialiśmy dane:)

# **Postawmy na WIEDZĘ i UMIEJĘTNOŚCI!**

**Zaczynając projekt – byliśmy zieloni jak młode wiosenne listki na drzewach... Dlatego musieliśmy wiele się nauczyć, a jak wiadomo – bez pracy nie ma kołaczy!**

**W każdym tygodniu podczas spotkań nie tylko omawialiśmy zadania z modułów, ale też uczyliśmy się... Internet stał się naszym bratem, a wujek Google – najlepszym przyjacielem, który potrafił znaleźć odpowiedzi na każde pytanie!**

**Czasem kameralna praca w małej sali przy małym laptopie, czasem wielka prezentacja na ogromnym ekranie – obojętnie jaką formę przybierała nasza nauka, zawsze staraliśmy się, aby była SKUTECZNA!**

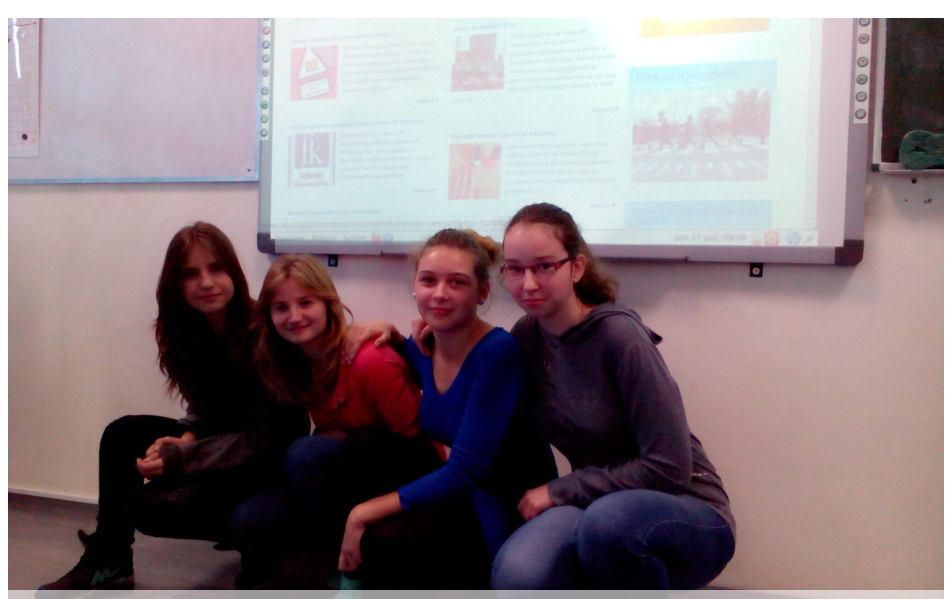

**Dziewczyny przy pracy**

**KM**

WWW.JUNIORMEDIA.PL **Zaplecze**

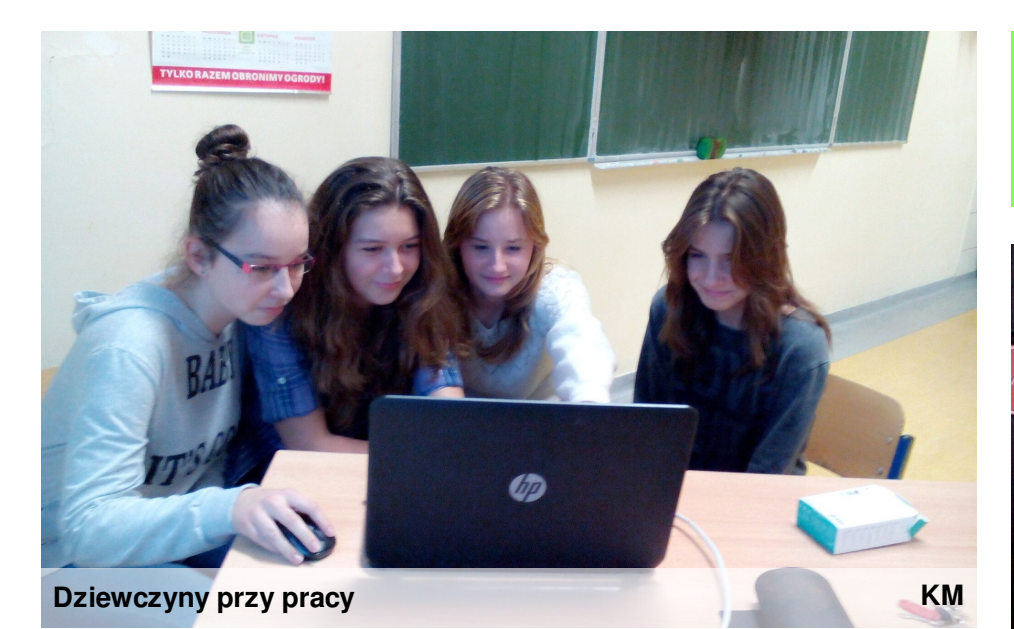

# **DOKŁADNOŚĆ to nasze drugie imię!**

**Nic nie zrobisz dobrze, jeśli nie będziesz szczegółowy i dokładny!**

**Dlatego my zawsze skupialiśmy się na najdrobniejszych nawet elementach, aby każde wykonane przez nas zadanie dopięte było na ostatni guzik.**

**Brakuje jednego punktu? - Trzeba dopisać! Nie jesteśmy pewne odpowiedzi? - Trzeba znaleźć dodatkowe dane! Mamy rozbieżność pomysłów? - Robimy głosowanie!**

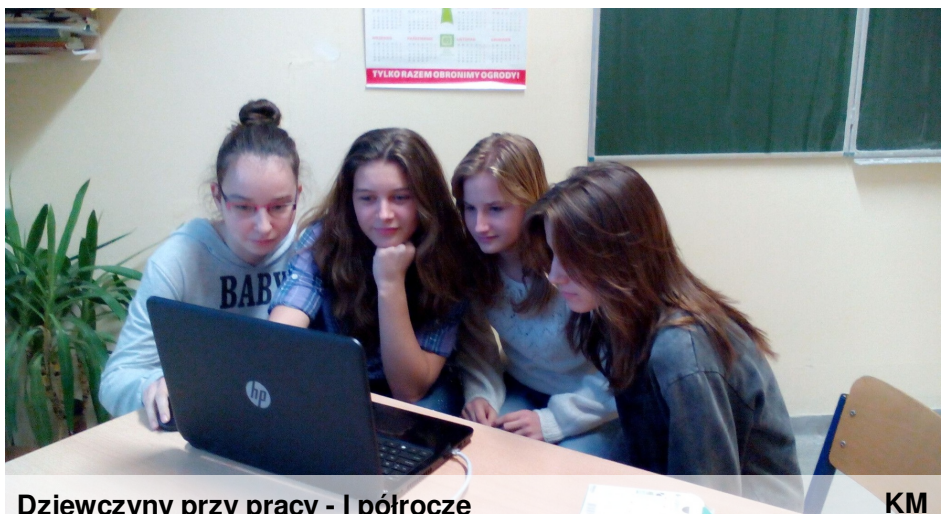

**Dziewczyny przy pracy - I półrocze**

# **Rób więcej niż wymagają:)**

Bo niby dlaczego nie? Nasze działania często wykraczały poza obowiązkowe zadania w modułach... Nie wierzycie? Spójrzcie na zdjęcia...

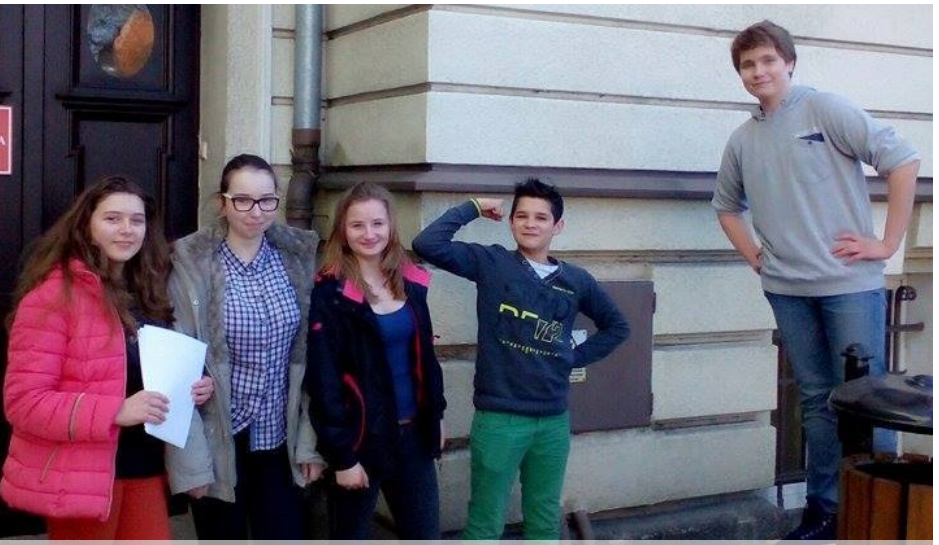

**"Parówki" w Urzędzie Miasta i Gminy**

**KM**

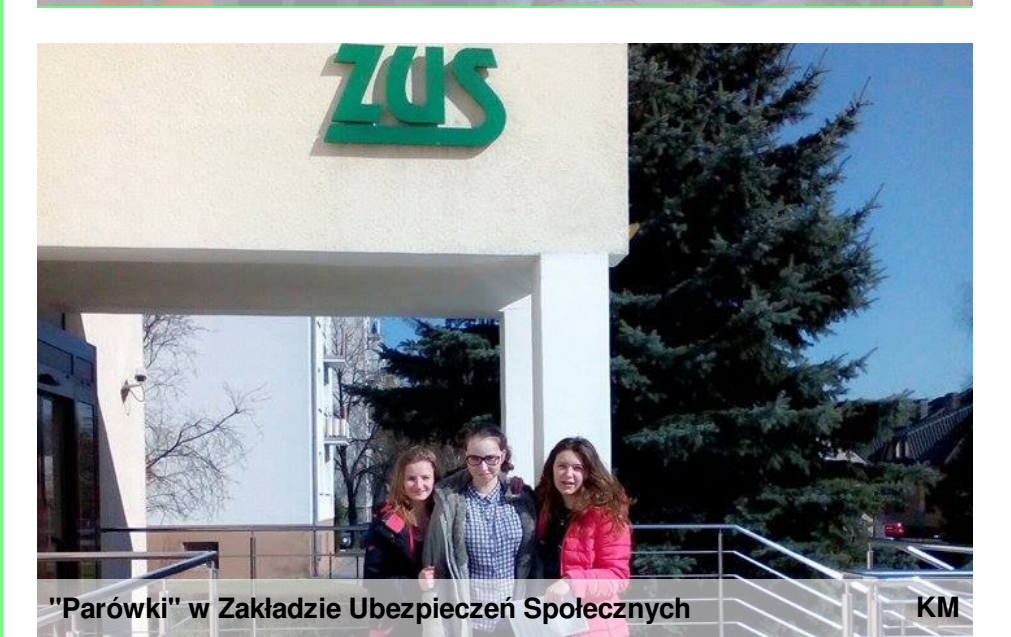

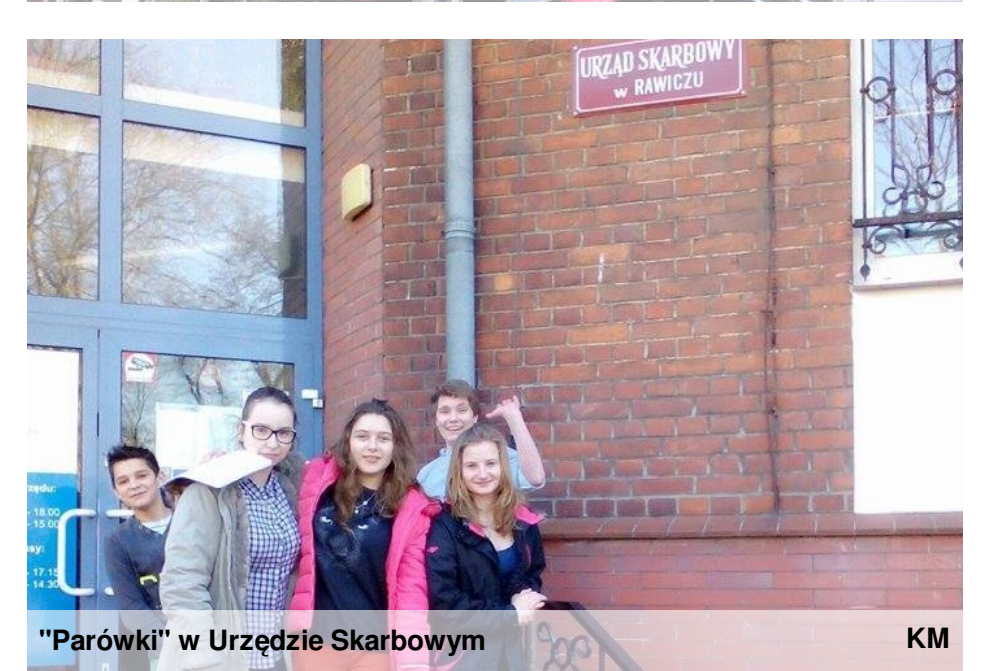

**Zaplecze** WWW.JUNIORMEDIA.PL

# **Co, gdzie i dlaczego?**

### **Urząd Miasta i Gminy w Rawiczu**

Wybraliśmy się tam w pewne piękne popołudnie po lekcjach... Nikt lepiej nie wytłumaczy Wam mechanizmów zakładania własnej firmy, niż przemiłe Panie z Biura Obsługi Klienta, którym serdecznie dziękujemy! :)

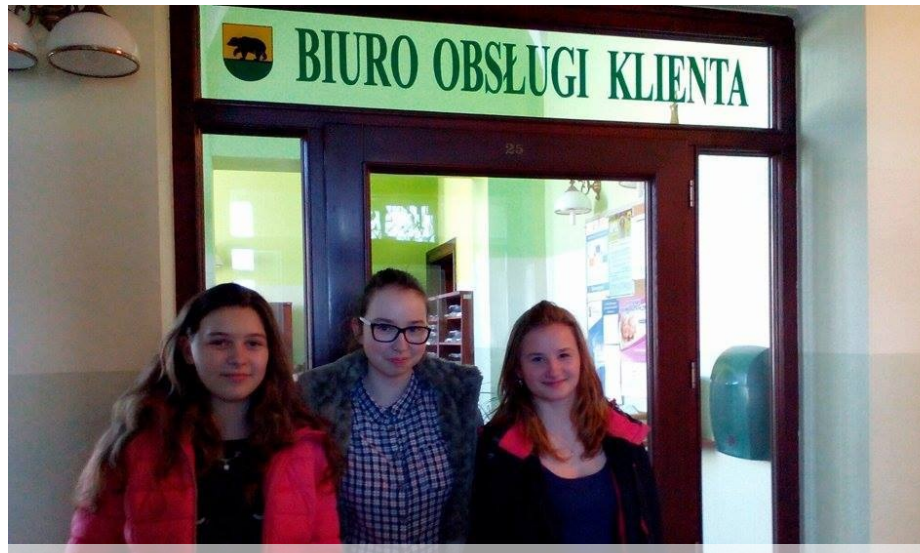

**BOK, UMiG Rawicz**

**KM**

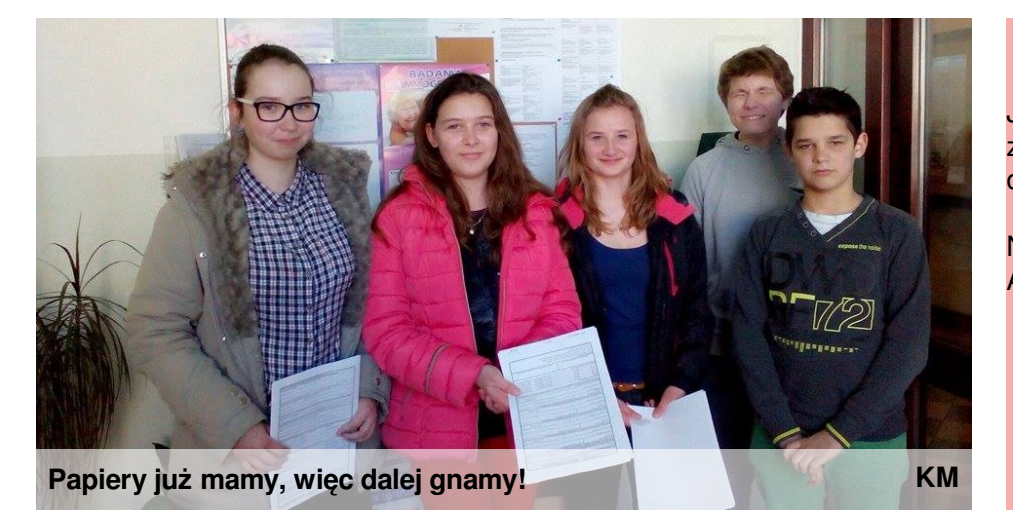

### **Zakład Ubezpieczeń Społecznych...**

… bo składki płacić przecież zamierzamy!

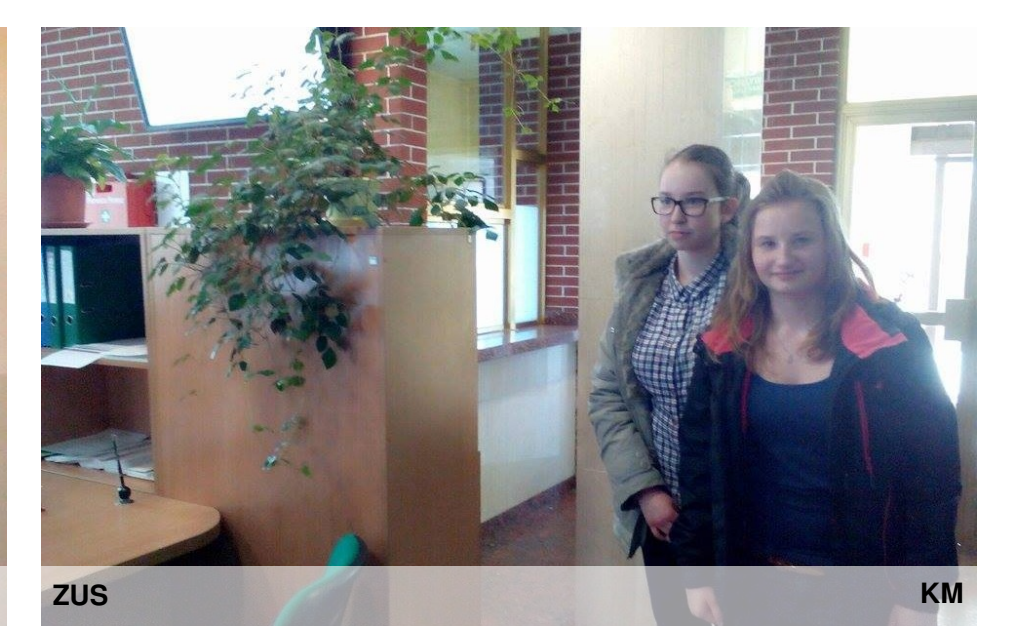

#### **Urząd Skarbowy...**

Jak każdy praworządny obywatel i jak każda praworządna firma zamierzamy skrupulatnie odprowadzać podatki, więc i Urząd Skarbowy odwiedziliśmy.

Nauka w praktyce jest najlepsza. A więc...

# **UCZMY SIĘ PRZEZ DZIAŁANIE!**

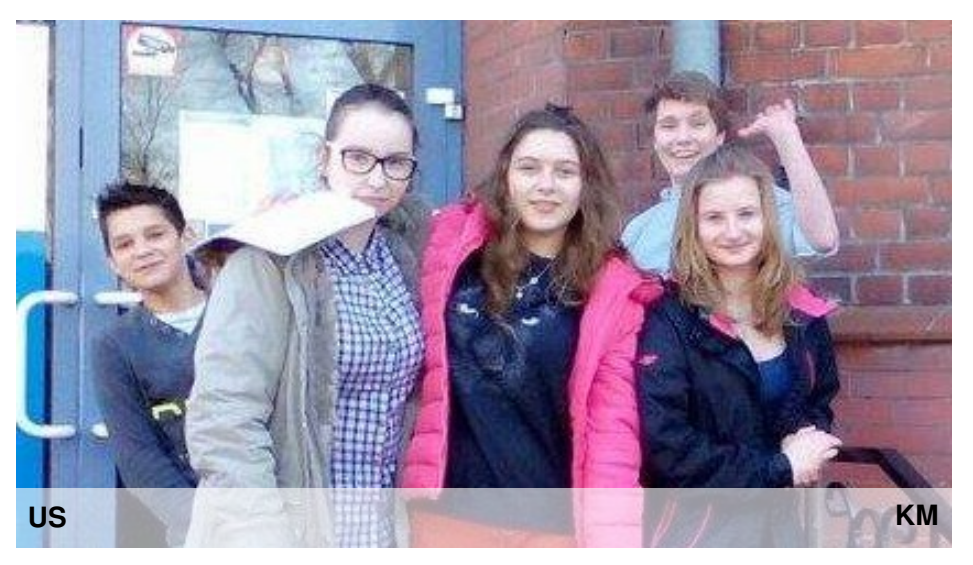

### **DOKUMENTUJEMY każde nasze działanie!**

DOKUMENTACJA całego projektu jest niesłychanie ważna. Dobrze wykonana i uporządkowana pozwala znaleźć szybko to, czego szukamy w każdej chwili!

Jak my sobie z tym poradziliśmy? Wielowątkowo!

#### 1. Przede wszystkim SPRAWOZDANIA!

Mentor zawsze w terminie otrzymywał od nas kompletne sprawozdanie z realizacji poszczególnych modułów. Ani razu nie spóźniliśmy się z nadesłaniem wyników naszej pracy! http://dobrzeuczymy.ceo.nq.pl/ znamy jak własną kieszeń;)

#### 2. A może BLOG?

Jasne! Nasz blog powstał w listopadzie, po małych problemach technicznych, ale otrzymaliśmy za niego aż trzy odznaki, więc chyba prowadziliśmy go dobrze:) Tak wyglądał:

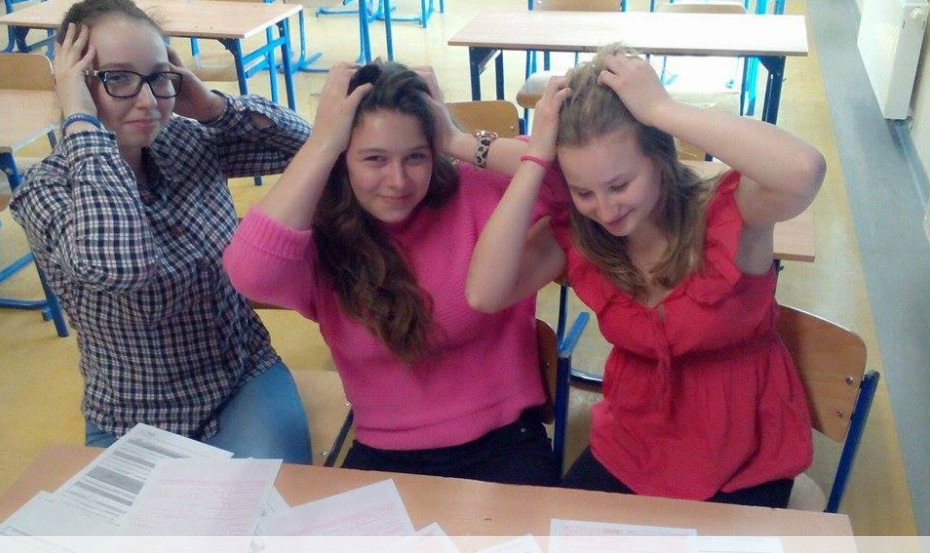

**Czy my sobie z tym poradzimy...?**

**KM**

**KM**

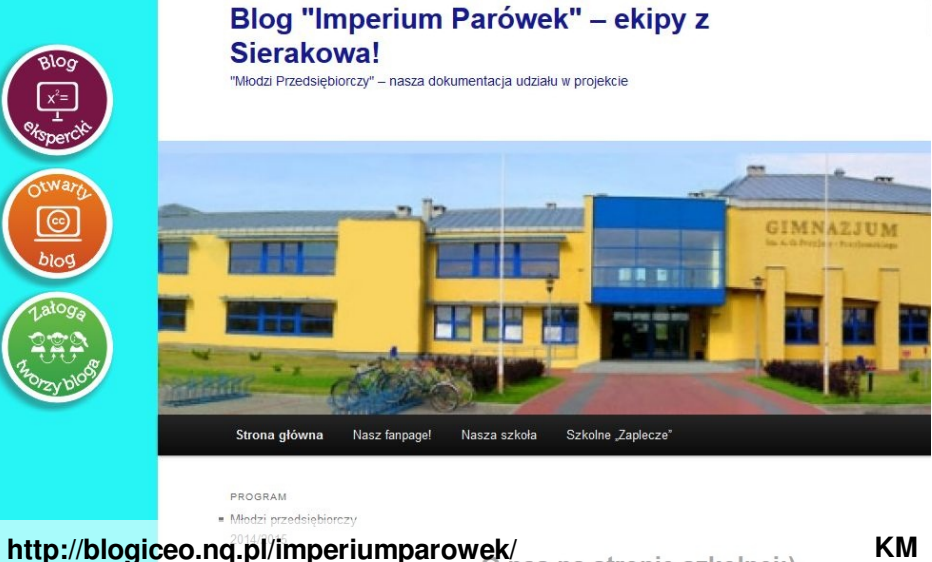

**http://blogiceo.nq.pl/imperiumparowek/**

**Do dzieła, dziewczyny!**

#### 3. DOKUMENTY firmy również dobrze jest wypełnić, choć przyprawiają o ból głowy...

Dlatego choć w pierwszej chwili dziewczyny złapały się za głowy, po chwili już z długopisami w dłoniach walczyły z kolejnymi paragrafami...

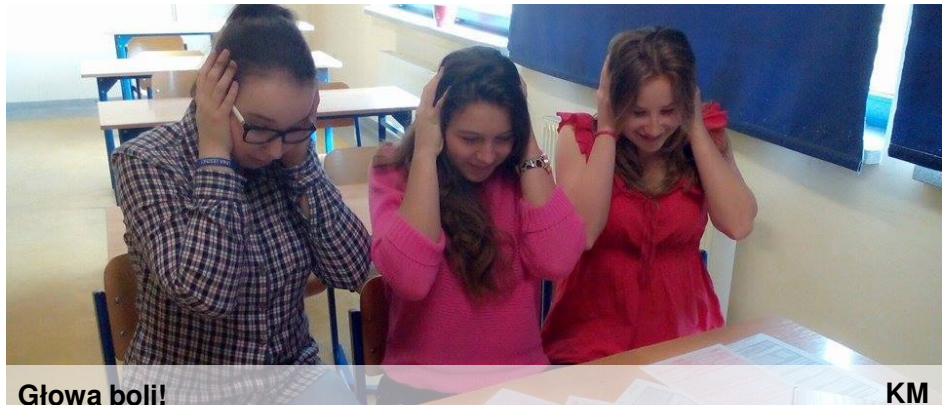

**Głowa boli!**

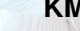

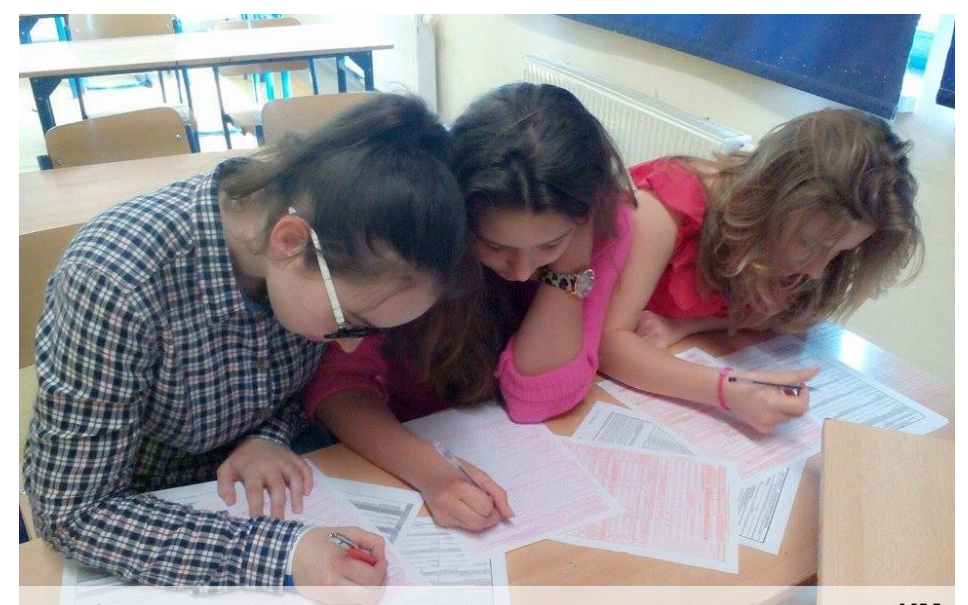

**Wspólnymi siłami damy radę:)**

# **DOKUMENTACJA - ciąg dalszy...**

#### 4. Fan page

Na portalu Facebook jest super opcja - tworzenie fan page'a, czyli strony fanów przedsięwzięcia. My stworzyliśmy własny, dostępny pod adresem https://www.facebook.com/imperiumparowek, który wygląda tak:

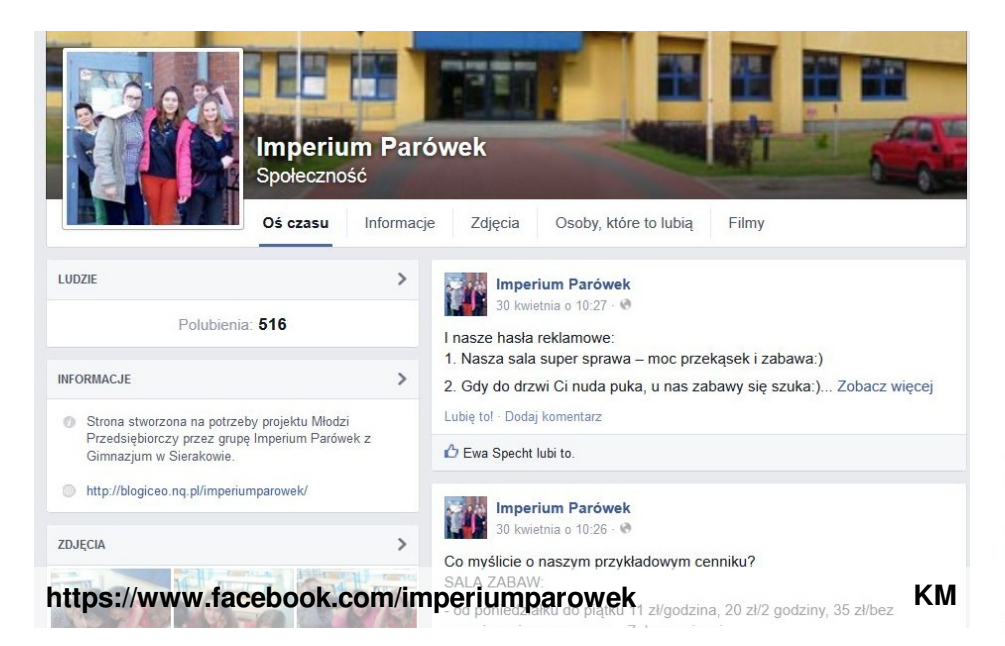

#### **5. Zapisujmy nasze działania wszędzie:)**

My mamy w szkole na klasowym laptopie, na poczcie gmail na dysku wirtualnym, na pendrivach... Gdzie się da, żeby z każdego miejsca mieć dostęp do wyników naszej pracy:)

#### **6. FOTOGRAFUJMY się przy pracy:)**

Nie ma lepszego dowodu na wykonanie roboty, niż fotka! Dlatego podczas rocznej pracy w projekcie wykonaliśmy ich sporo... Z papierami, z komputerem, na tle rzutnika – gdzie się dało;)

#### **7. Informowaliśmy o swoich działaniach na szkolnej stronie internetowej:**

http://www.gimnazjum.rawicz.pl/index.php? option=com\_content&view=article&id=240%3Akolejnej-edycji-programu-ceomlodzi-przedsiebiorczy&catid=2&Itemid=150&lang=pl

#### **8. Wzmianka o naszej pracy znalazła się w majowym wydaniu gazetki szkolnej:**

http://www.juniormedia.pl/junior-gazety/zaplecze-9

## **A gdy czegoś chcesz się dowiedzieć...**

## **Przeprowadź ankietę!**

**My również tak zrobiliśmy.**

**Ułożyliśmy ankietę na portalu mojeankiety.pl na temat kieszonkowego gimnazjalisty. Za pomocą facebooka poprosiliśmy znajomych o wypełnienie ankiety, dzięki czemu na blogu oraz na forum mogliśmy dokładnie ten temat rozważyć:)**

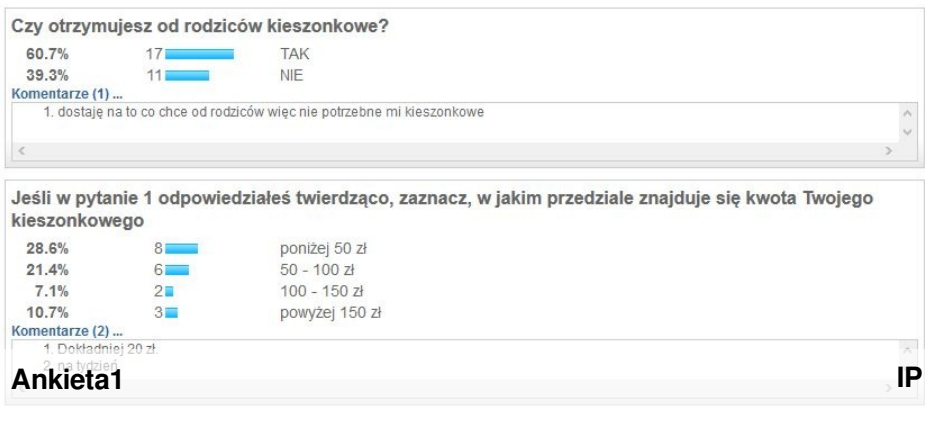

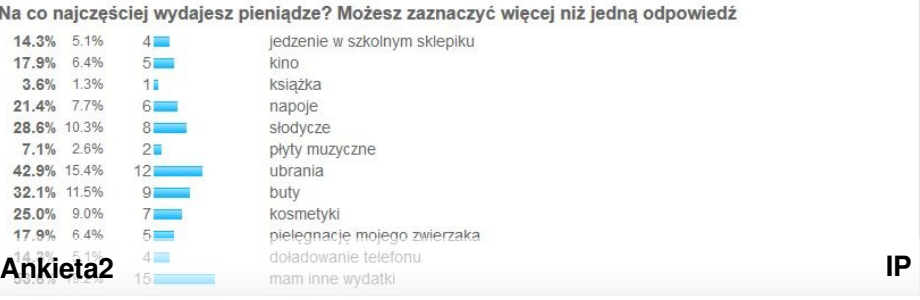

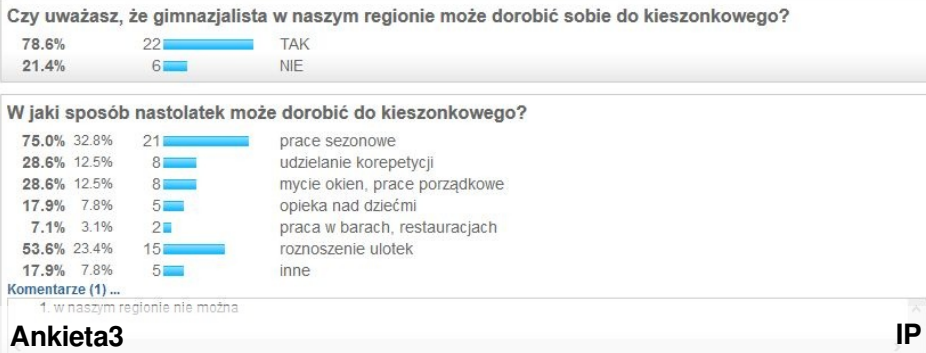

WWW.JUNIORMEDIA.PL **Zaplecze**

### **Kilka refleksji na zakończenie...**

### **Karolina:**

*Zadania z modułów były wykonywane przez wszystkich członków grupy. Staraliśmy się wykonywać je w sposób rzetelny i zrozumiały. Moim zdaniem, przepisem na skuteczną pracę jest wykonywanie zadań w terminie oraz dogadywanie się z grupą.*

*Informacji zazwyczaj szukałam w internecie i na odpowiednich stronach internetowych. Zazwyczaj staraliśmy się wykonywać każdy sam, indywidualnie moduł. Gdy były zadania np. o bankach,to wtedy każdy członek grupy musiał opisać wybrany bank.*

*Najlepiej wspominam nasze wycieczki z projektu. W projekcie nauczyłam się wielu cennych rzeczy o ekonomii, które mam nadzieję, że przydadzą mi w przyszłości i w życiu.*

### **Ewa:**

*Dostawaliśmy mailem różne części zadań które mieliśmy zrobić, później się spotkaliśmy i wszystko łączyliśmy do jednej całości.*

*Przepis na skuteczną pracę? Słuchać co maja inni do powiedzenia, a później wyciągnąć z tego wnioski czy dobrze zrobiłam czy nie. Gdy miałam jakiś problem z robieniem jakiegoś zadania, to szukałam w internecie lub pytałam się mojej siostry.*

*Dla mnie było najtrudniejsze to, gdy nie mogłam sobie poradzić z jakimś zadaniem, ale zawsze dochodziłam to tego, że je zrobiłam, ale z pomocą. Najłatwiejsze było dla mnie to gdy wszyscy sobie pomagaliśmy nawzajem. Najlepiej wspominał momenty, gdy się wygłupialiśmy przy różnych zadaniach i gdy szliśmy na wycieczki do różnych miejsc.*

*Osobiście nauczyłam się co to jest inwestycja, finanse i że warto oszczędzać.*

### **Ania:**

Zadania starałam się robić regularnie, choć nie zawsze mi się udawało... Z reguły trochę spóźniałam się z wysyłaniem mojej części... Aby pracować *skutecznie – trzeba współpracować i poważnie podchodzić do swojej części działań!*

Aby znaleźć potrzebne informacje, należało szukać ich u źródła – w banku, urzędzie itp... Ale też można było wygooglować:)

*Najtrudniejsze były zadania, które wymagają wiele wysiłku, szukania informacji, obliczeń, zbierania i analizowania danych.*

*Najfajniejsze były nasze spotkania – wygłupy, wspólne żarty, śmiechy, zbieranie naszych wyników pracy w całość.*

*Nauczyłam się wiele z ekonomii, podszkoliłam się w dziedzinie osobistych finansów...*

### **Michał:**

*Projekt był interesujący, ciekawy, dużo się nauczyłem. Większość wiedzy, która była w projekcie, to była dla mnie nowość. Nigdy wcześniej nie interesowałem się ekonomią ani finansami – poza moim własnym kieszonkowym i własnymi potrzebami:)*

*Nie ukrywam, że najlepszą robotę zrobiły dziewczyny – brały pod uwagę nasze pomysły, ale ich praca była nieoceniona!*

*Najbardziej interesujące były nasze spotkania – zawsze było dużo śmiechu, a cały projekt okazał się świetną zabawą!*

### **Rafał:**

*Cały projekt to była super zabawa! Każde spotkanie, wyjście do urzędów, wizyta w przedszkolu i robienie zdjęć – śmiech za każdym razem.*

*Nauczyłem się wiele o finansach osobistych, o bankach i ich usługach, także o inwestowaniu. Nie miałem pojęcia, że to taka szeroka tematyka!*

*Ogólnie bardzo mi się podobało. Starałem się wykonywać każde zadania, z różnym skutkiem...*

*Sami sobie narzucaliśmy terminy, żeby zdążyć z każdym sprawozdaniem na czas – przyznam, że na niektóre zadania było naprawdę za mało czasu, ale jakoś daliśmy radę:)*